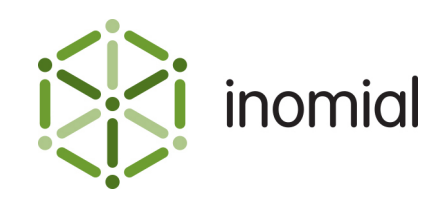

# Closed User Group Importer

Specification and Documentation

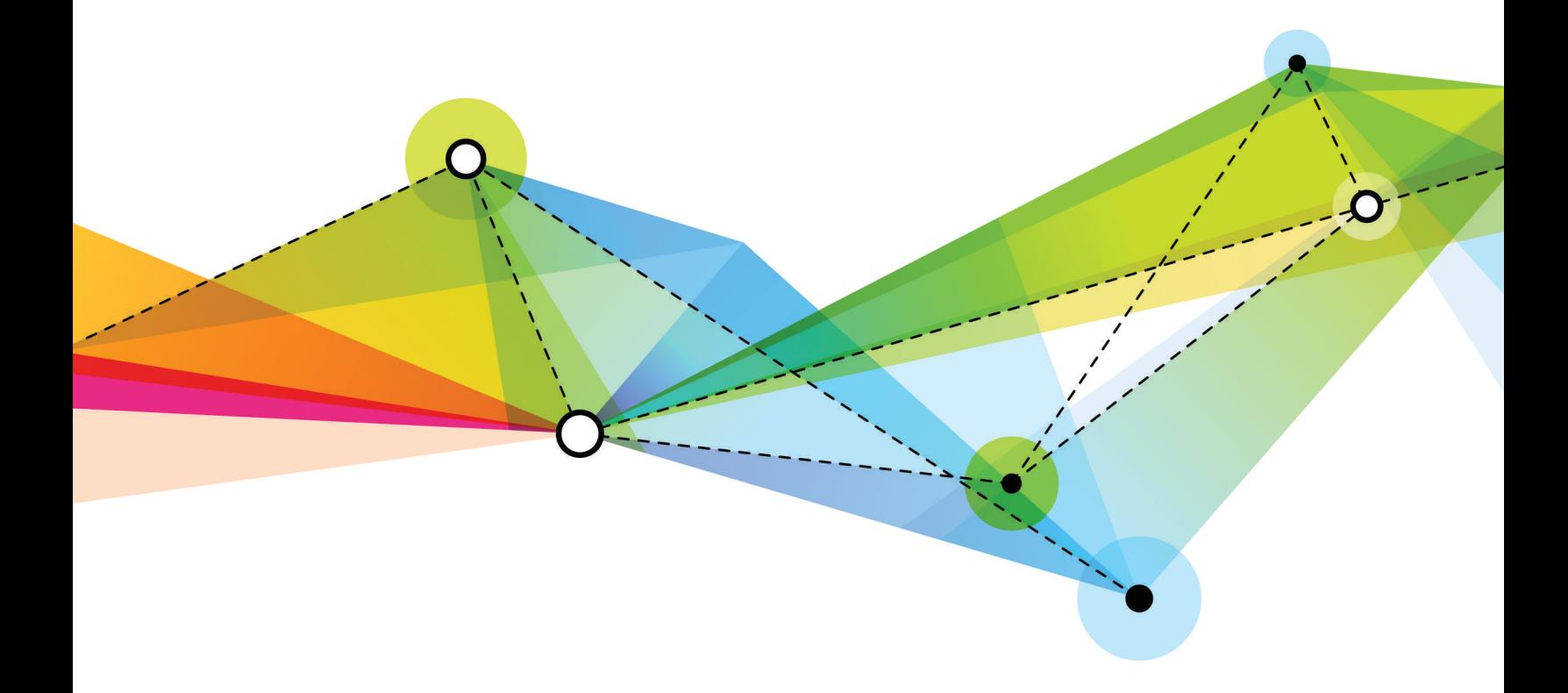

Edition: 1.0 Release date: June 30, 2016 Smile version: 6.0

Published by Inomial Pty Ltd Suite 801, 620 Bourke St, Melbourne, Vic 3000, Australia www.inomial.com • +61 3 9663 3554 • sales@inomial.com • support@inomial.com

Copyright © 2016, Inomial Pty Ltd. Commercial in confidence.

Smile provides the ability to import a Comma Separated Values (CSV) file to add closed user group members into existing closed user group(s).

## **File format**

A closed user group importer file is a CSV formatted document containing two record types:

- **[header](#page-1-0)**—contains the column names for the entry records
- **[entry](#page-1-1)** contains the actual import data of interest, one entry for each closed user group member

Commas separating unused columns at the end of a line may not be omitted.

#### <span id="page-1-0"></span>**Header**

The first line is a single header containing column names for the entries, separated by commas. The importer will display an error if the header line is not included in the CSV.

"CUG Name","Phone Number","Valid From","Valid To"

#### <span id="page-1-1"></span>**Entry**

An entry contains the actual import data of interest. One entry for each closed user group member.

#### **Table 1: Entry record field definition**

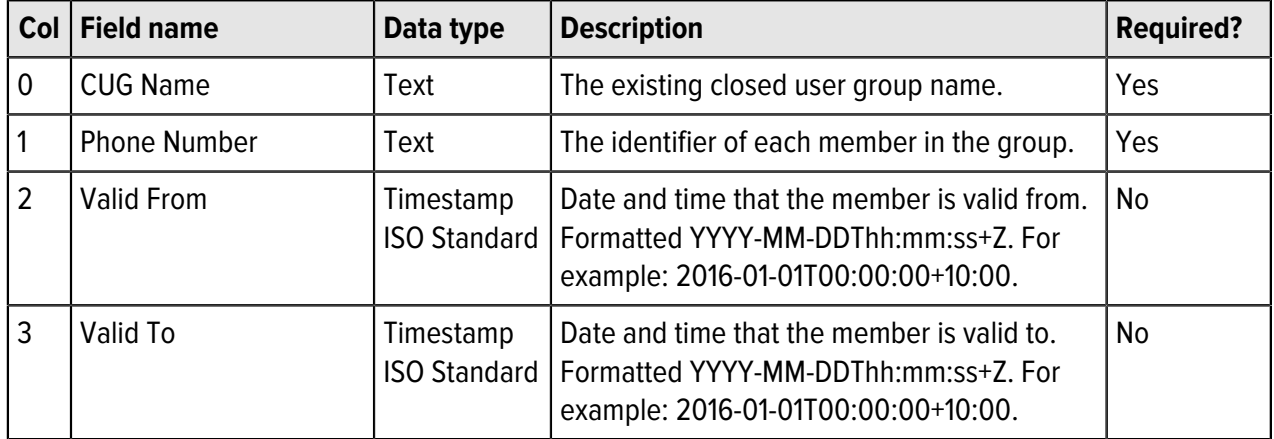

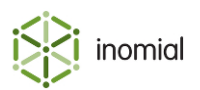

### **Example file**

"CUG Name","Phone Number","Valid From","Valid To" Test CUG 1,61396630024,, Test CUG 1,61396630025,, Test CUG 2,0461112222, ↳ 2016-07-01T00:00:00+1000,2016-07-31T23:59:59+1000

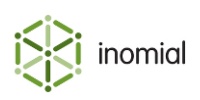